# Package 'afpt'

May 30, 2022

<span id="page-0-0"></span>Title Tools for Modelling of Animal Flight Performance

Version 1.1.0.2

Date 2022-05-23

Encoding UTF-8

Description Allows estimation and modelling of flight costs in animal (vertebrate) flight, implementing the aerodynamic power model described in Klein Heerenbrink et al. (2015) [<doi:10.1098/rspa.2014.0952>](https://doi.org/10.1098/rspa.2014.0952). Taking inspiration from the program 'Flight', developed by Colin Pennycuick (Pennycuick (2008) ``Modelling the flying bird''. Amsterdam: Elsevier. ISBN 0-19-857721-4), flight performance is estimated based on basic morphological measurements such as body mass, wingspan and wing area. 'afpt' can be used to make predictions on how animals should adjust their flight behaviour and wingbeat kinematics to varying flight conditions.

URL <https://github.com/MarcoKlH/afpt-r/>

BugReports <https://github.com/MarcoKlH/afpt-r/issues>

**Depends**  $R(>= 4.0.0)$ 

Imports graphics, stats

Suggests knitr, rmarkdown, testthat

VignetteBuilder knitr

License GPL  $(>= 3)$ 

NeedsCompilation no

Author Marco KleinHeerenbrink [aut, cre] (<<https://orcid.org/0000-0001-8172-8121>>), Anders Hedenström [fnd] (<<https://orcid.org/0000-0002-1757-0945>>)

Maintainer Marco KleinHeerenbrink <Marco.KleinHeerenbrink@zoo.ox.ac.uk>

Repository CRAN

Date/Publication 2022-05-30 18:30:12 UTC

## <span id="page-1-0"></span>R topics documented:

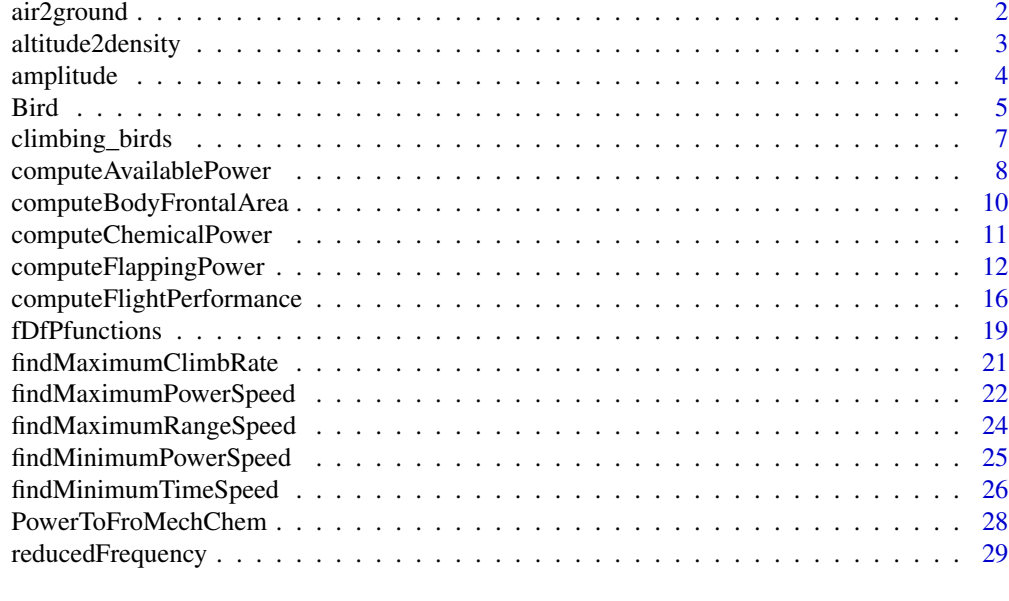

## **Index** [31](#page-30-0)

air2ground *Compute groundspeed*

## Description

Computes groundspeed from airspeed and wind.

## Usage

```
air2ground(airSpeed, windSpeed = 0, windDir = 0, climbAngle = 0)
```
## Arguments

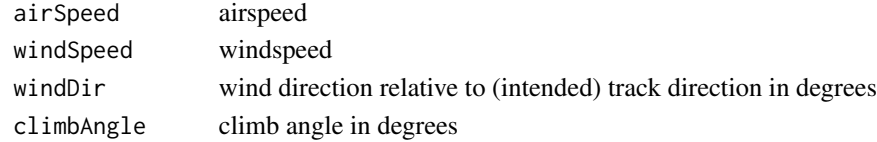

## Value

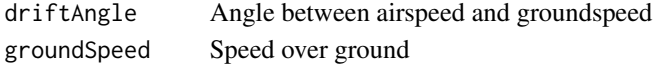

## Author(s)

Marco Klein Heerenbrink

<span id="page-2-0"></span>altitude2density *Compute density in International Standard Atmopshere*

## Description

This function computes the air density at a specified altitude in the Troposphere of the International Standard Atmosphere.

#### Usage

```
altitude2density(altitude = 0)
```
#### Arguments

altitude (geopotential) altitude in meters above sealevel.

## Details

 $\rho = \rho_0 (1 + a \frac{h}{T_0})^{-\frac{g_0}{Ra} + 1}$  with  $\rho_0 = 1.225$  kg/m3,  $a = -0.0065$  K/m, h geopotential altitude in meters,  $g_0 = 9.80665$  m/s2, and  $R = 287.1$  J/Kg/K.

## Value

Numerical value or array for the density in kg/m3

## Author(s)

M. Klein Heerenbrink

#### References

[U.S. Standard Atmosphere, 1976, U.S. Government Printing Office, Washington, D.C.](http://ntrs.nasa.gov/archive/nasa/casi.ntrs.nasa.gov/19770009539_1977009539.pdf)

```
altitude <- seq(0,3000,100) # meters above sealevel
density <- altitude2density(altitude)
```
#### Description

This function returns the angular peak amplitude of the flapping motion, optimized for minimum induced power for prescribed reduced frequency (kf), strokeplane angle (phi), and thrust-to-lift ratio (TL).

#### Usage

amplitude(kf, phi, TL)

#### Arguments

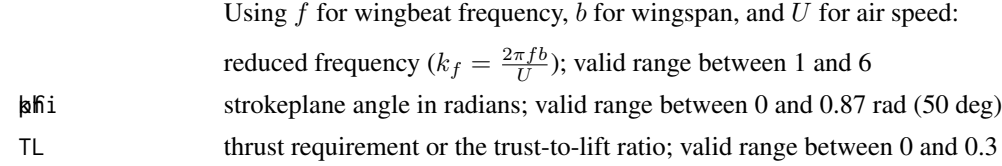

## Value

Angular peak amplitude of the flapping motion in degrees.

## Author(s)

Marco Klein Heerenbrink

## References

Klein Heerenbrink, M., Johansson, L. C. and Hedenström, A. 2015 Power of the wingbeat: modelling the effects of flapping wings in vertebrate flight. *Proc. R. Soc. A* 471, 2177 [doi:10.1098/](https://doi.org/10.1098/rspa.2014.0952) [rspa.2014.0952](https://doi.org/10.1098/rspa.2014.0952)

## See Also

[computeFlappingPower](#page-11-1)

```
## reduced frequency
kf \leftarrow 2*pi*4/10 # 4 Hz at 10 m/s for 1m wing span
## strokeplane angle
phi <- 20*pi/180 # 20 degrees
## thrust ratio
TL < -0.2## wingbeat amplitude
theta <- amplitude(kf,phi,TL)
```
#### <span id="page-4-0"></span>Bird 5

```
print(theta)
# [1] 49.17679
```
<span id="page-4-1"></span>

Bird *Bird description*

#### Description

This function creates a bird description object, which is basically just a list with predefined variable names. It is named a bird object, but could also contain a description of a bat or insect. Minimal input required to construct a bird are body mass, wing span and wing area (or wing aspect ratio). Other required variables will then be given default values, or they will be estimated from allometric relations from literature.

#### Usage

Bird(massTotal, wingSpan, wingArea, ...)

#### Arguments

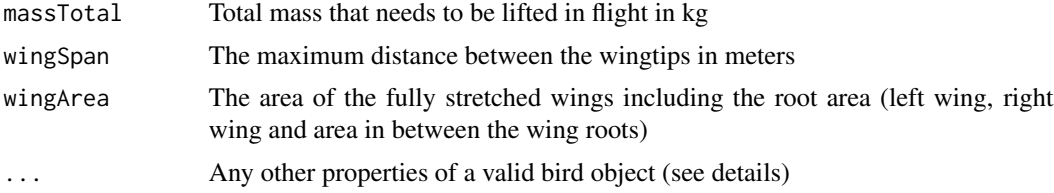

#### Details

This function sets up a list of properties of a bird. This definition of the bird is then used by the other functions in the package to estimate flight performance. At least three properties need to be specified: massTotal, wingSpan and wingArea. Either wingSpan or wingArea could be replaced by aspectRatio; the missing variable will then be computed. If no other properties are specified, default values will be used. Wingspan and wingarea should be measured from the maximally stretched out wing as described in Pennycuick (2008): wingspan as the maximum distance between the wingtips and wingarea as the area from a trace including the root area (where the body is).

To specify custom properties, these can simply be added as additional arguments to the function. Note that massTotal needs to be the sum of massLoad, massFat and massEmpty. The function will recompute the total mass if the specified masses are inconsistent. Allometric relations use the empty weight. Muscle mass is part of the empty mass, and as such it is represented by muscleMass as a fraction. It is used in the estimation of the mechanical power available for flight (together with the muscle properties coef.activeStrain and coef.isometricStress). The variable type is used for selected allometric relationships that are specific to that particular group. Currently, bodyFrontalArea distinguishes between 'passerine' and anything else and basalMetabolicRate distinguishes between 'passerine', 'seabird', 'bat' and anything else.

name String Common name

<span id="page-5-0"></span>6 Bird

![](_page_5_Picture_270.jpeg)

\* as in Flight 1.25 (Pennycuick 2008)

\*\* Large body of data supporting higher body drag coefficients (>0.2) than in Flight 1.25 (0.1), e.g. Pennycuick et al. (1988), Hedenström & Liechti (2001), Henningsson & Hedenström (2011) and KleinHeerenbrink et al. (2016)

## Value

bird object with variables required by the various power estimating functions (e.g. [computeFlappingPower](#page-11-1)).

## Author(s)

Marco Klein Heerenbrink

## References

Hedenström, A. & Liechti, F. (2001) Field estimates of body drag coefficient on the basis of dives in passerine birds. *J. Exp. Biol.* 204, 1167–75.

Henningsson, P. & Hedenström, A. (2011) Aerodynamics of gliding flight in common swifts. *J. Exp. Biol.* 214, 382–93. [doi:10.1242/jeb.050609](https://doi.org/10.1242/jeb.050609)

Klein Heerenbrink, M., Johansson, L. C. & Hedenström, A. (2015) Power of the wingbeat: modelling the effects of flapping wings in vertebrate flight. *Proc. R. Soc. A* 471. [doi:10.1098/](https://doi.org/10.1098/rspa.2014.0952) [rspa.2014.0952](https://doi.org/10.1098/rspa.2014.0952)

KleinHeerenbrink, M., Warfvinge, K. & Hedenström, A. (2016) Wake analysis of aerodynamic components for the glide envelope of a jackdaw (*Corvus monedula*). *J. Exp. Biol.* 219, 1572–1581. [doi:10.1242/jeb.132480](https://doi.org/10.1242/jeb.132480)

Pennycuick, C. J. & Rezende, M. A. (1984) The specific power output of aerobic muscle, related to the power density of mitochondria. *J. Exp. Biol.*, 108, 377–392.

Pennycuick, C. J., Obrecht III, H. H. & Fuller, M. R. (1988) Empirical estimates of body drag of large waterfowl and raptors. *J. Exp. Biol.* 135, 253–264.

Pennycuick, C. J. (2008). *Modelling the flying bird.* Amsterdam, The Netherlands: Elsevier.

## <span id="page-6-0"></span>climbing\_birds 7

## See Also

[computeAvailablePower](#page-7-1), [computeChemicalPower](#page-10-1), [computeFlappingPower](#page-11-1), [computeBodyFrontalArea](#page-9-1), etc.

## Examples

```
myBird = Bird(
  massTotal = 0.215,
  wingSpan = 0.67,wingArea = 0.0652,
 name = 'jackdaw',
  type = 'passerine'
\lambdaprint(myBird)
```
climbing\_birds *Climbing birds*

## Description

Data extracted from Hedenström & Alerstam 1992.

#### Usage

data("climbing\_birds")

#### Format

A data frame with 15 observations on the following 11 variables.

number a numeric vector

name a character vector

name.scientific a character vector

massEmpty a numeric vector

massFat a numeric vector

wingSpan a numeric vector

wingAspect a numeric vector

wingbeatFrequency a numeric vector

climbRate a numeric vector

climbSpeed a numeric vector

climbAlitude a numeric vector

#### <span id="page-7-0"></span>Source

Hedenström A., Alerstam, T. (1992) Climbing performance of migrating birds as a basis for estimating limits for fuel-carrying capacity and muscle work. *J. Exp. Biol* 164 19-38 [doi:10.1242/](https://doi.org/10.1242/jeb.164.1.19) [jeb.164.1.19](https://doi.org/10.1242/jeb.164.1.19)

#### Examples

```
data(climbing_birds)
climbingBirds <- Bird(climbing_birds)
```
<span id="page-7-1"></span>computeAvailablePower *Compute available power*

## Description

Estimation of maximum available power available from the muscles.

#### Usage

```
computeAvailablePower(bird, maxPowerAero, ...)
```
#### Arguments

![](_page_7_Picture_126.jpeg)

#### Details

Available power is determined as a muscle property. It is assumed that part of the muscles tissue is chemically active (mitochondria), providing the required ATP energy to the mechanically active tissue (myofibrils). The fraction of mitochondria determines the maximum sustainable power output from the muscles. With a higher fraction of myofibrils, the muscles can produce more power, but only in a short burst, until all ATP runs out.

If only a [Bird](#page-4-1) object is provided, the function will assume that maximum power equals maximum continuous power (maxPowerAero). Otherwise, it will compute the burst maximum power.

## Value

numeric value of mechanical power

#### Note

Available power is determined as a constant for the muscles. In reality the muscle power output depends on strainrate and stress, which in vertebrates are directly linked to wingbeat kinematics and aerodynamic loads.

Flight 1.25, the model of Pennycuick (2008) uses an isometric stress of 560 kN/m2. This is much higher than any measured value (Pennycuick & Rezende 1984). A more reasonable yet still very optimistic value would be 400 kn/m2, which is the default value assigned by the [Bird](#page-4-1) constructor.

## Author(s)

Marco Klein Heerenbrink

## References

Pennycuick, C. J. & Rezende, M. A. (1984) The specific power output of aerobic muscle, related to the power density of mitochondria. *J. Exp. Biol.*, 108, 377–392.

Pennycuick, C. J. (2008). *Modelling the flying bird.* Amsterdam, The Netherlands: Elsevier.

## See Also

[Bird](#page-4-1)

```
## Define a bird:
myBird = Bird(
  massTotal = 0.215, # (kg) total body mass
  wingSpan = 0.67, # (m) maximum wing span
  wingArea = 0.0652, # (m2) maximum wing area
  type = "passerine"
)
## for maximum continuous power
power.max <- computeAvailablePower(myBird)
print(power.max)
# [1] 5.233528
## for specified maximum continuous power:
power.max.continuous <- 0.8*power.max
power.max.burst <- computeAvailablePower(myBird,power.max.continuous)
print(power.max.burst)
# [1] 5.466625
```
<span id="page-9-1"></span><span id="page-9-0"></span>computeBodyFrontalArea

*Body frontal area from scaling relation*

## Description

Body frontal area is a parameter that relates to body drag. This function estimates body frontal area based on empirical scaling relations with mass.

## Usage

computeBodyFrontalArea(massEmpty, type = "other")

## **Arguments**

![](_page_9_Picture_158.jpeg)

#### Details

Passerine (Hedenström and Rosén 2003):  $S_b = 0.0129m^{0.614}$ Other (Pennycuick et al. 1988):  $S_b = 0.00813m^{0.666}$ 

## Value

Numeric value for the body frontal area.

#### Note

Body frontal area is used for the computation of body drag. Only use this value if it matches the used definition of the body drag coefficient.

## Author(s)

Marco Klein Heerenbrink

#### References

Pennycuick, C. J., Obrecht III, H. H. and Fuller, M. R. (1988) Empirical estimates of body drag of large waterfowl and raptors. *J. Exp. Biol.* 135, 253–264.

Hedenström, A. and Rosén, M. (2003) Body frontal area in passerine birds. *J. Avian Biol.* 34, 159–162.

## See Also

[Bird](#page-4-1)

## <span id="page-10-0"></span>computeChemicalPower 11

#### Examples

```
massEmpty <- 0.215 # kg
Sb <- computeBodyFrontalArea(massEmpty)
print(Sb)
# [1] 0.002920751 # m2
massEmpty <- 0.215 # kg
birdType <- "passerine" #
Sb <- computeBodyFrontalArea(massEmpty,birdType)
print(Sb)
# [1] 0.005020037 # m2
```
<span id="page-10-1"></span>computeChemicalPower *Convert mechanical power to chemical power*

#### Description

Redundant after chemical power is now computed in all functions by default.

Computes the chemical power, i.e. the rate at which chemical energy is consumed, during flight. It takes into account the basal metabolic rate, and the energy needed by the flight muscles to provide the mechanical power required for flight.

#### Usage

```
## S3 method for class 'power.mechanical'
computeChemicalPower(power.mech, bird, ...)
## S3 method for class 'numeric'
computeChemicalPower(power.mech, bird, ...)
```
#### Arguments

![](_page_10_Picture_173.jpeg)

#### Details

Chemical power is computed as

$$
P_{\text{chem}} = R(\frac{P_{\text{mech}}}{\eta} + \text{BMR})
$$

as described by Pennycuick (2008). Here R is the respiration factor,  $\eta$  is the muscle conversion efficiency and BMR the basal metabolic rate, see [Bird](#page-4-1).

## <span id="page-11-0"></span>Value

Chemical power of same type as inpute power.chem.

## Author(s)

Marco Klein Heerenbrink

## References

Pennycuick, C. J. (2008). *Modelling the flying bird.* Amsterdam, The Netherlands: Elsevier.

#### See Also

[Bird](#page-4-1), [computeFlappingPower](#page-11-1), [mech2chem](#page-27-1), [chem2mech](#page-27-1)

## Examples

```
## Define a bird:
myBird = Bird(
  massTotal = 0.215, # (kg) total body mass
  wingSpan = 0.67, # (m) maximum wing span
  wingArea = 0.0652, # (m2) maximum wing area
  type = "passerine"
\mathcal{L}## for maximum continuous power
power.max <- computeAvailablePower(myBird)
print(power.max)
# [1] 5.233528
## convert to chemical power
power.max.chem <- computeChemicalPower(power.max,myBird)
print(power.max.chem)
# [1] 27.28913
```
<span id="page-11-1"></span>computeFlappingPower *Calculate aerodynamic power flapping flight*

## Description

The function calculates the aerodynamic power required for the specified bird (or bat) at the specified flight speed.

#### Usage

```
computeFlappingPower(bird,speed,...,frequency,strokeplane)
```
#### <span id="page-12-0"></span>**Arguments**

![](_page_12_Picture_258.jpeg)

## Details

This function estimates aerodynamic power for a animal in forward flight based on morphology and wingbeat kinematics (Klein Heerenbrink, 2015). The model takes into account span reduction during the upstroke, which is typical for vertebrate forward flight. . . . The minimal input required for the function is a description of the animal (as provided by the Bird constructor) and the speed(range) for which to compute the aerodynamic power. Distinct from other models, this model also requires wingbeat frequency and strokeplane angle. Higher wingbeat frequency tends to lower the induced power, but it may increase profile power. If no wingbeat frequency is provided, the function will use the reference wingbeat frequency from the bird object. Otherwise the user can specify values (either as vectors or as closure object). The user can provide additional optional arguments:

- bodyDragCoefficient single numeric value, a numeric vector matching the speed vector, or a closure object as a function of speed. If not provided, the function will look for a default value in the bird object.
- addedDrag single numeric value or a numeric vector matching the speed vector. This represents additional "drag" (in Newtons) that must be overcome (e.g. during climb).
- flightcondition object describing the atmospheric conditions (density, viscosity, gravity).

Aerodynamic model: computeFlappingPower first computes the drag components for nonflapping flight:

$$
D_{\text{ind}} = \frac{L^2}{q\pi b^2}
$$

$$
D_{\text{pro},0} = C_{D_{\text{pro},0}} qS
$$

$$
D_{\text{pro},2} = k_p \frac{L^2}{qS}
$$

$$
D_{\text{par}} = C_{D_{\text{b}}} qS_{\text{b}} + D_{\text{added}}
$$

which combine to the non-flapping thrust requirement  $T_0 = \sum D_{lt}$ . Here  $q = \frac{1}{2}\rho U^2$  is the dynamic pressure depending on density ( $\rho$ ) and speed (U). To account for how flapping the

wings affects the drag on the wings, computeFlappingPower computes factors  $f_{D_{\text{ind}}}$ ,  $f_{D_{\text{pro},0}}$  and  $f_{D_{\text{pro},2}}$ , which are functions of the strokeplane angle and the (reduced) wingbeat frequency. These factors relate to the returned drag factors kD. ind, kD.pro0 and kD.pro2 through

$$
k_{D,<>} = 1+f_{D,<>} \frac{T}{L}
$$

The actual drag in flapping flight is found by multiplying each non-flapping drag component with its respective drag factor. This means that the actual thrust requirement (thrust ratio  $T/L$ ) can be computed as

$$
\frac{T}{L} = \frac{T_0}{L - f_{Dind}D_{ind} - f_{Dpro,0}D_{pro,0} - f_{Dpro,2}D_{pro,2}}
$$

Finally, computeFlappingPower computes the power factors in a similar way to the drag factors (i.e.  $k_{P,i} = 1 + f_{P,i} \frac{T}{L}$ , with  $f_{P,i}$  functions of strokeplane angle and wingbeat frequency). The total aerodynamic power is then computed as

$$
P = k_{\text{Pind}} D_{\text{ind}} U + k_{\text{Ppro},0} D_{\text{pro},0} U + k_{\text{Ppro},2} D_{\text{pro},2} U + D_{\text{par}} U
$$

Wingbeat optimization: The underlying numerical model that is represented by functions  $f_{D,i}$  and  $f_{P,i}$ , has optimised the flapping amplitude for minimum induced power. This means computeFlappingPower implicitly optimizes flapping amplitude, which is the value amplitude returned in the output.

computeFlappingPower takes strokeplane angle as input. The underlying numerical model has only explored strokeplane angles over a range of 0 (vertical) to 50 degrees, the latter being defined as having the down-stroke moving forward. In many cases it will be possible to find a strokeplane angle for which the total aerodynamic power is minimal. At high speeds this optimum will be for a vertical strokeplane while at lower speeds it will be more horizontal. By passing strokeplane="opt" as an argument to computeFlappingPower, it will try to numerically find the optimal strokeplane angle, using the function optimize.

#### Value

A data.frame including elements

![](_page_13_Picture_353.jpeg)

<span id="page-14-0"></span>![](_page_14_Picture_185.jpeg)

#### Note

This model aims to predict the optimal flight performance for a bird. Particularly, the induced drag and induced power assume an ideal load distribution over the wing equivalent to the elliptical lift distribution for non-flapping wings. This means that induced power will typically be underestimated.

## Author(s)

Marco Klein Heerenbrink

## References

Klein Heerenbrink, M., Johansson, L. C. and Hedenström, A. (2015) Power of the wingbeat: modelling the effects of flapping wings in vertebrate flight. *Proc. R. Soc. A* 471, 2177 [doi:10.1098/](https://doi.org/10.1098/rspa.2014.0952) [rspa.2014.0952](https://doi.org/10.1098/rspa.2014.0952)

#### See Also

[Bird](#page-4-1), [amplitude](#page-3-1), [fD.ind](#page-18-1), [fD.pro0](#page-18-1), [fD.pro2](#page-18-1), [fP.ind](#page-18-1), [fP.pro0](#page-18-1), [fP.pro2](#page-18-1)

```
## Define a bird:
myBird = Bird(
  massTotal = 0.215, # (kg) total body mass
  wingSpan = 0.67, # (m) maximum wing span
  wingArea = 0.0652, # (m2) maximum wing area
  type = "passerine"
\mathcal{L}## define a speed range
speedrange \leq seq(5,14, length.out=5)
```

```
## compute aerodynamic power for that speed range:
Paero <- computeFlappingPower(myBird,speedrange)
print(Paero[c("speed","power","frequency","strokeplane")])
# speed power frequency strokeplane
# 1 5.00 2.789751 5.948083 46.56887
# 2 7.25 2.129466 5.948083 31.89129
# 3 9.50 2.203773 5.948083 22.51896
# 4 11.75 2.740763 5.948083 16.49120
# 5 14.00 3.673714 5.948083 12.09174
## prescribe strokeplane angle:
Paero <- computeFlappingPower(myBird,speedrange,strokeplane=20)
print(Paero[c("speed","power","frequency","strokeplane")])
# speed power frequency strokeplane
# 1 5.00 2.950259 5.948083 20
# 2 7.25 2.141581 5.948083 20
# 3 9.50 2.204132 5.948083 20
# 4 11.75 2.741335 5.948083 20
# 5 14.00 3.676224 5.948083 20
## prescribe frequency as a function of speed:
funFrequency = function(U){19.8 - 4.7*U + 0.45*U^2 - 0.0138*U^3}
Paero <- computeFlappingPower(myBird,speedrange,frequency=funFrequency,strokeplane='opt')
print(Paero[c("speed","power","frequency","strokeplane")])
# speed power frequency strokeplane
# 1 5.00 2.810431 5.825000 46.16223
# 2 7.25 2.356278 4.119247 25.99702
# 3 9.50 2.390251 3.930725 17.94304
# 4 11.75 2.860463 4.316291 14.52910
# 5 14.00 3.794431 4.332800 11.70058
## examine effect of frequency for a single airspeed:
speedrange \leq rep(10,5) # repeated speed
freqrange <- seq(3,10,length.out=5) # frequency range
Paero <- computeFlappingPower(myBird,speedrange,frequency=freqrange,strokeplane='opt')
print(Paero[c("speed","power","frequency","strokeplane")])
# speed power frequency strokeplane
# 1 10 2.681028 3.00 13.87797
# 2 10 2.367982 4.75 18.90949
# 3 10 2.263765 6.50 21.52433
# 4 10 2.219739 8.25 21.71519
# 5 10 2.200852 10.00 20.18503
```
computeFlightPerformance

*Compute characteristics of a power curve*

#### **Description**

This function calculates the basic characteristic flight speeds for bird.

## <span id="page-16-0"></span>computeFlightPerformance 17

## Usage

```
computeFlightPerformance(bird, ..., length.out=10)
```
#### Arguments

![](_page_16_Picture_189.jpeg)

#### Details

Optional arguments can be provided through .... These can be arguments of computeFlappingPower, e.g. strokeplane, frequency, etc., or arguments for findMaximumRangeSpeed, e.g. windSpeed and windDir. The latter will only affect the outcome of the maximum range speed, and should perhaps not be analysed through the current function...

#### Value

![](_page_16_Picture_190.jpeg)

## Author(s)

Marco Klein Heerenbrink

## References

Klein Heerenbrink, M., Johansson, L. C. and Hedenström, A. (2015) Power of the wingbeat: modelling the effects of flapping wings in vertebrate flight. *Proc. R. Soc. A* 471, 2177 [doi:10.1098/](https://doi.org/10.1098/rspa.2014.0952) [rspa.2014.0952](https://doi.org/10.1098/rspa.2014.0952)

## See Also

[Bird](#page-4-1), [computeFlappingPower](#page-11-1)

```
## Define a bird:
myBird = Bird(
   name = "Jackdaw",
   name.scientific = "Corvus monedula",
   massTotal = 0.215, # (kg) total body mass
   wingSpan = 0.67, # (m) maximum wing span
   wingArea = 0.0652, # (m2) maximum wing area
```

```
type = "passerine"
)
## simplest performance calculation
performance.myBird <- computeFlightPerformance(myBird)
performance.myBird
# Name: Jackdaw
# Sc. name: Corvus monedula
# Bird definitions: NA
             speed power.aero power.chem strokeplane amplitude
# minimumSpeed 2.706 5.234 27.29 49.9 51.3
# minimumPower 8.031 2.093 12.27 28.1 34.5
# maximumRange 11.025 2.523 14.33 18.2 36.7
# maximumSpeed 16.590 5.235 27.29 6.8 50.2
# Maximum climb performance:
# speed power.aero power.chem strokeplane amplitude climbRate
# maximumClimbRate 8.89 5.234 27.29 24.5 53.9 1.18
# Minimized migration time:
# speed speed.migration power.aero power.chem power.dep strokeplane amplitude
# minimumTimeSpeed 11.75 1.962 2.741 15.37 3.081 16.49 38.04
## Not run: # computationally intensive
## optimize strokeplane angle and use speed dependent frequency
funFrequency = function(U){19.8 - 4.7*U + 0.45*U^2 - 0.0138*U^3}
performance.myBird <- computeFlightPerformance(myBird,strokeplane='opt',frequency=funFrequency)
performance.myBird
# Name: Jackdaw
# Sc. name: Corvus monedula
# Bird definitions: NA
# speed power.aero power.chem strokeplane amplitude
# minimumSpeed 2.293 5.229 27.27 49.9 43.8
# minimumPower 8.192 2.319 13.35 21.6 42.8
# maximumRange 11.463 2.775 15.53 14.9 44.3
# maximumSpeed 16.088 5.233 27.29 8.3 64.5
# Maximum climb performance:
# speed power.aero power.chem strokeplane amplitude climbRate
# maximumClimbRate 8.89 5.234 27.29 24.5 53.9 1.18
# Minimized migration time:
# speed speed.migration power.aero power.chem power.dep strokeplane amplitude
# minimumTimeSpeed 12.07 1.905 2.964 16.43 3.081 14.13 45.13
## plot variation of speed, power and flapping kinematics
plot(performance.myBird$powercurve[c('speed','power.aero','strokeplane','frequency','amplitude')])
## End(Not run) # end dontrun
## plot power factors
plot(performance.myBird$powercurve[c('speed','power.aero')])
plot(performance.myBird$powercurve[c('speed','kP.ind')])
plot(performance.myBird$powercurve[c('speed','kP.pro0')])
plot(performance.myBird$powercurve[c('speed','kP.pro2')])
```
<span id="page-18-0"></span>

## <span id="page-18-1"></span>Description

Computes the thrust requirement dependency factor for drag and power factors in flapping flight based on reduced frequency (kf) and strokeplane angle (phi).

#### Usage

```
fD.ind(kf, phi)
fD.pro0(kf, phi)
fD.pro2(kf, phi)
fP.ind(kf, phi)
fP.pro0(kf, phi)
fP.pro2(kf, phi)
```
#### Arguments

![](_page_18_Picture_318.jpeg)

#### Details

Flapping of the wings alters the drag components on the wing. A drag component in flapping flight can be related to the drag component in non-flapping flight as  $D = k_D D'$ . The factor  $k_D$  depends on reduced frequency  $k_f$ , strokeplane angle  $\phi$  and the thrust-to-lift ratio  $T/L$ :  $k_D = 1 + f_D(k_f, \phi) \frac{T}{L}$ . Functions fD. ind,fD.pro0 and fD.pro2 compute  $f_D(k_f, \phi)$  for induced drag, zero lift profile drag and lift dependent profile drag, respectively.

Similarly, the flapping power components can be computed as:  $P = k_P D'U$ , again with  $k_P$  =  $1 + f_P(k_f, \phi) \frac{T}{L}$ . Functions fP. ind,fP. pro0 and fP. pro2 compute  $f_P(k_f, \phi)$  for induced power, zero lift profile power and lift dependent profile power, respectively.

#### Value

Numeric value

## Note

Thrust requirement is the sum of all drag components in flapping flight divided by the lift. This means the thrust requirement itself is a function of the values of  $f_D$ .

## Author(s)

Marco Klein Heerenbrink

#### <span id="page-19-0"></span>References

Klein Heerenbrink, M., Johansson, L. C. and Hedenström, A. 2015 Power of the wingbeat: modelling the effects of flapping wings in vertebrate flight. *Proc. R. Soc. A* 471, 2177 [doi:10.1098/](https://doi.org/10.1098/rspa.2014.0952) [rspa.2014.0952](https://doi.org/10.1098/rspa.2014.0952)

## See Also

[computeFlappingPower](#page-11-1)

```
## reduced frequency
kf <- 2*pi*4/10 # 4 Hz at 10 m/s
## strokeplane angle
phi <- 20*pi/180 # 20 degrees
## thrust ratio
TL < -0.2## induced drag factor:
fDind <- fD.ind(kf,phi)
kDind <- 1 + fDind*TL
print(kDind)
# [1] 1.623659
## zero lift drag factor:
fDpro0 <- fD.pro0(kf,phi)
kDpro0 <- 1 + fDpro0*TL
print(kDpro0)
# [1] 1.014899
## lift dependent profile drag factor:
fDpro2 <- fD.pro2(kf,phi)
kDpro2 <- 1 + fDpro2*TL
print(kDpro2)
# [1] 1.511107
## induced power factor:
fPind <- fP.ind(kf,phi)
kPind <- 1 + fPind*TL
print(kPind)
# [1] 1.996891
## zero lift power factor:
fPpro0 <- fP.pro0(kf,phi)
kPpro0 <- 1 + fPpro0*TL
print(kPpro0)
# [1] 1.076046
## lift dependent profile power factor:
fPpro2 <- fP.pro2(kf,phi)
```
## <span id="page-20-0"></span>findMaximumClimbRate 21 22

```
kPpro2 <- 1 + fPpro2*TL
print(kPpro2)
# [1] 1.811983
```
findMaximumClimbRate *Find maximum climb rate*

## Description

Numerically find the maximum attainable climb rate.

## Usage

findMaximumClimbRate(bird, maximumPower, speed, ...)

#### Arguments

![](_page_20_Picture_146.jpeg)

#### Details

The function searches for a climb angle between -90 and 90 degrees that matches the specified maximum power available. If no speed provided, the function will also find the optimal airspeed for maximum climbrate.

## Value

Data frame of class power.mechanical

![](_page_20_Picture_147.jpeg)

## Note

The function uses climb angle, rather than climb rate, in the search algorithm, to ensure that climb rate is always less than the airspeed (i.e. in a vertical climb the climb rate will simply equal airspeed). The actual climb rate is maximized by maximizing the product of climb angle and airspeed. However, in practice, the airspeed for best climb rate will be close to the minimum power airspeed, where the power margin is largest.

#### Author(s)

Marco Klein Heerenbrink

#### See Also

[uniroot](#page-0-0)

## Examples

```
## Define a bird:
myBird = Bird(
 massTotal = 0.215, # (kg) total body mass
 wingSpan = 0.67, # (m) maximum wing span
 wingArea = 0.0652, # (m2) maximum wing area
 type = "passerine"
)
## maximum power available:
Paero.available <- computeAvailablePower(myBird)
climbSpeed <- 8 # airspeed during climb
## find maximum climbrate:
Paero.climb <- findMaximumClimbRate(myBird,Paero.available,climbSpeed)
print(Paero.climb[c('speed','amplitude','frequency','climbRate')])
# speed amplitude frequency climbRate
# 1 8 54.84965 5.948083 1.162002
```
findMaximumPowerSpeed *Finds speed for which power required equals maximum available power*

## Description

Numerically find the airspeed for which required power equals maximumPower.

#### Usage

```
findMaximumPowerSpeed(bird, maximumPower, lower, upper, ...)
```
#### Arguments

![](_page_21_Picture_141.jpeg)

<span id="page-21-0"></span>

## <span id="page-22-0"></span>Details

Prepares arguments for a call to [uniroot](#page-0-0). The function searches for an airspeed between lower and upper that matches the specified maximum power available.

#### Value

## Data frame

![](_page_22_Picture_166.jpeg)

#### Note

Typically this function would be used to find the maximum speed, but may in some cases also be used for the minimum flight speed. However, note that the low speed limit is likely limited by other constraints as well (e.g. stall speed).

#### Author(s)

Marco Klein Heerenbrink

## See Also

[uniroot](#page-0-0)

```
## Define a bird:
myBird <- Bird(
  massTotal = 0.215, # (kg) total body mass
  wingSpan = 0.67, # (m) maximum wing span
  wingArea = 0.0652, # (m2) maximum wing area
  type = "passerine"
\lambdaPaero.available <- computeAvailablePower(myBird)
## find maximum speed:
Vmin \leq 5
Vmax <-30Paero.maxSpeed <- findMaximumPowerSpeed(myBird, Paero.available, Vmin, Vmax)
print(Paero.maxSpeed[c('speed','power','amplitude','strokeplane','frequency')])
# speed power amplitude strokeplane frequency
# 1 16.58797 5.233459 50.22762 6.812345 5.948083
```
<span id="page-23-1"></span><span id="page-23-0"></span>findMaximumRangeSpeed *Find maximum range speed*

#### Description

This function performs a numerical optimization to find the airspeed for which  $\frac{P}{U}$  is minimum. For this it uses the function optimize.

#### Usage

findMaximumRangeSpeed(bird,lower=NULL,upper=NULL,windSpeed=0,windDir=0,...)

#### Arguments

![](_page_23_Picture_196.jpeg)

#### Details

This function performs a numerical optimization to find the airspeed for which  $\frac{P}{U}$  is minimum. For this it uses the function optimize. This airspeed is searched for between lower and upper (if not provided, it will make a guess based on bird). Flying in wind changes the ground speed, and therefore the optimum flight speed for maximum range. This can be taken into account through the optional arguments for wind magnitude (windSpeed in m/s) and wind direction relative to the track direction (windDir in degrees; windDir = 0 tail wind); see e.g. *Liechti et al.* 1994.

#### Value

Returns data.frame (power.chemical) of flight performance at maximum range speed for bird.

## Author(s)

Marco Klein Heerenbrink

## References

Liechti, F., Hedenström, A. and Alerstam, T. (1994). Effects of Sidewinds on Optimal Flight Speed of Birds. *J. Theor. Biol.* 170, 219–225.

## See Also

[computeChemicalPower](#page-10-1), [computeFlappingPower](#page-11-1)

## <span id="page-24-0"></span>findMinimumPowerSpeed 25

## Examples

```
## Define a bird:
myBird = Bird(
 massTotal = 0.215, # (kg) total body mass
 wingSpan = 0.67, # (m) maximum wing span
 wingArea = 0.0652, \# (m2) maximum wing area
 type = "passerine"
)
maximumRangeSpeed.chem <- findMaximumRangeSpeed(myBird)
maximumRangeSpeed.chem[c('speed','power','strokeplane','amplitude','frequency')]
# speed power strokeplane amplitude frequency
# 1 11.02543 14.32754 18.17729 36.69311 5.948083
maximumRangeSpeed.chem.wind <- findMaximumRangeSpeed(
 myBird,
 windSpeed = 5,
 windDir = 90
\lambdamaximumRangeSpeed.chem.wind[c('speed','power','strokeplane','amplitude','frequency')]
# speed power strokeplane amplitude frequency
# 1 11.81974 15.47758 16.33727 38.17508 5.948083
```
findMinimumPowerSpeed *Find speed for minimum power*

#### Description

.

#### Usage

```
findMinimumPowerSpeed(bird, lower, upper, ...)
```
## Arguments

![](_page_24_Picture_154.jpeg)

## Details

This is pretty much just a call to optimize.

## Value

powercurve object (funCalcPower evaluated for the minimum speed)

#### Author(s)

Marco Klein Heerenbink

#### See Also

[optimize](#page-0-0)

## Examples

```
## Define a bird:
myBird = Bird(
 massTotal = 0.215, # (kg) total body mass
 wingSpan = 0.67, # (m) maximum wing span
 wingArea = 0.0652, # (m2) maximum wing area
 type = "passerine"
\mathcal{L}minimumPowerSpeed.aero <- findMinimumPowerSpeed(myBird)
minimumPowerSpeed.aero[c('speed','power','strokeplane','amplitude','frequency')]
# speed power strokeplane amplitude frequency
# 1 8.030022 2.092976 28.14514 34.52719 5.948083
```
findMinimumTimeSpeed *Find speed for migration time minimization*

#### Description

This function performs a numerical optimization to find the airspeed for which  $\frac{P + P_{\text{dep}}}{U}$  is minimum..

## Usage

```
findMinimumTimeSpeed(bird,
  EnergyDepositionRate=1.5*bird$basalMetabolicRate,
  lower=NULL,upper=NULL,
  windSpeed=0,windDir=0,...)
```
#### Arguments

![](_page_25_Picture_166.jpeg)

<span id="page-25-0"></span>

#### <span id="page-26-0"></span>Details

This function performs a numerical optimization to find the airspeed that minimizes the combination of flight time and time required to (re)gain the energy reserves to cover the flight cost. If the bird would fly faster, it would need to spend more time refueling. If it flew slower, the reduced refueling time that comes with the lower cost of transport does not offset the longer flight time. Mathematically this problem works out as minimizing  $\frac{P + P_{\text{dep}}}{U}$  Hedenström 1998, which is technically the same optimization as for the maximum range speed (see details [findMaximumRangeSpeed](#page-23-1)). The default energy deposition rate, the rate at which a bird accumulates energy during a stopover, is set to 1.5 times the basal metabolic rate (Lindström 1991).

#### Value

Returns data.frame (power.chemical) of flight performance at maximum range speed for bird.

#### Author(s)

Marco Klein Heerenbrink

## References

Lindström, Å. (1991) Maximum fat deposition rates in migrating birds. *Ornis Scand.* 22, 12-19 (doi:10.2307/3676616)

Hedenström, A. & Alerstam, T. (1997) Optimum fuel loads in migratory birds: distinguishing between time and energy minimization. *J. Theor. Biol.* 189, 227–34. (doi:10.1006/jtbi.1997.0505)

Hedenström, A. & Alerstam, T. (1998) How fast can birds migrate? *J. Avian Biol.* 29, 424-432. (doi:10.2307/3677161)

## See Also

[computeChemicalPower](#page-10-1), [computeFlappingPower](#page-11-1)

```
## Define a bird:
myBird = Bird(
 massTotal = 0.215, # (kg) total body mass
 wingSpan = 0.67, # (m) maximum wing span
 wingArea = 0.0652, # (m2) maximum wing area
 type = "passerine"
)
minimumTimeSpeed <- findMinimumTimeSpeed(myBird,1.5*myBird$basalMetabolicRate)
minimumTimeSpeed[c('speed','speed.migration',
    'power','power.chem','power.dep',
    'strokeplane','amplitude','frequency')]
# speed speed.migration power power.chem power.dep strokeplane amplitude frequency
                  1.962213 2.74058 15.36634 3.080752 16.49244 38.03366 5.948083
```
<span id="page-27-0"></span>PowerToFroMechChem *Convert between mechanical and chemical power*

#### <span id="page-27-1"></span>Description

Functions convert between mechanical and chemical power

## Usage

```
mech2chem(power.mech,bird,...)
chem2mech(power.chem,bird,...)
```
## Arguments

![](_page_27_Picture_185.jpeg)

#### Details

Chemical power is computed as

$$
P_{\text{chem}} = R(\frac{P_{\text{mech}}}{\eta} + \text{BMR})
$$

as described in Pennycuick 2008. Here R is the respiration factor,  $\eta$  is the muscle conversion efficiency and BMR the basal metabolic rate, see [Bird](#page-4-1).

Mechanical power is simply calculated inversely:

$$
P_{\text{mech}} = \eta \left( \frac{P_{\text{chem}}}{R} - \text{BMR} \right)
$$

#### Value

Numerical value of either chemical power (mech2chem()) or mechanical power (chem2mech()).

## Author(s)

Marco Klein Heerenbrink

## References

Pennycuick, C. J. (2008). *Modelling the flying bird.* Amsterdam, The Netherlands: Elsevier.

## See Also

[computeChemicalPower](#page-10-1)

## <span id="page-28-0"></span>reducedFrequency 29

#### Examples

```
## Define a bird:
myBird = Bird(
 massTotal = 0.215, # (kg) total body mass
 wingSpan = 0.67, # (m) maximum wing span
 wingArea = 0.0652, # (m2) maximum wing area
 type = "passerine"
)
## define a speed range
speedrange \leq seq(5,14, length.out=5)
## compute aerodynamic power for that speed range:
Paero <- computeFlappingPower(myBird,speedrange)
Pchem <- Paero
Pchem$power <- mech2chem(Paero$power,myBird)
print(Pchem[c("speed","power","frequency","strokeplane")])
# speed power frequency strokeplane
# 1 5.00 15.60151 5.948083 46.56887
# 2 7.25 12.44362 5.948083 31.89129
# 3 9.50 12.79900 5.948083 22.51896
# 4 11.75 15.36721 5.948083 16.49120
# 5 14.00 19.82915 5.948083 12.09174
Pmech <- Pchem
Pmech$power <- chem2mech(Pchem$power,myBird)
print(Pmech[c("speed","power","frequency","strokeplane")])
# speed power frequency strokeplane
# 1 5.00 2.789751 5.948083 46.56887
# 2 7.25 2.129466 5.948083 31.89129
# 3 9.50 2.203773 5.948083 22.51896
# 4 11.75 2.740763 5.948083 16.49120
# 5 14.00 3.673714 5.948083 12.09174
```
reducedFrequency *Function to compute reduced frequency*

#### Description

This function computes the reduced frequency based on wingSpan  $(b)$ , wingbeat frequency  $(f)$ and speed (U):  $k_f = \frac{2\pi bf}{U}$ .

#### Usage

reducedFrequency(wingSpan, frequency, speed)

#### Arguments

wingSpan Tip-to-tip distance of the fully spread wing (m)

<span id="page-29-0"></span>frequency Wingbeat frequency (1/s) speed Airspeed (m/s)

#### Details

This parameter is the ratio of the wingspan to the wavelength of the convected wake. For very high reduced frequencies, the wake of one wingbeat is relatively short compared to the wingspan, meaning that previous wingbeats have a large influence on the aerodynamics of the current wingbeat. When the reduced frequency is low, there is relatively little interaction between the wingbeats.

This wingspan based reduced frequency should not be confused with the chord based (or half chord) based reduced frequency. That definition serves a similar function, however, it relates to the effect of unsteadyness on the aerofoil (i.e. it is somewhat like the 2D equivalent).

Another related parameter of unsteadyness, often mentioned in relation to animal flight, is the Strouhal number, representing the ratio of the amplitude of the wingbeat to the wavelength of the wake. This term is historically related to vortex shedding.

## Value

Numeric value

#### Author(s)

Marco Klein Heerenbrink

#### References

Klein Heerenbrink, M., Johansson, L. C. and Hedenström, A. 2015 Power of the wingbeat: modelling the effects of flapping wings in vertebrate flight. *Proc. R. Soc. A* 471, 2177 [doi:10.1098/](https://doi.org/10.1098/rspa.2014.0952) [rspa.2014.0952](https://doi.org/10.1098/rspa.2014.0952)

## See Also

[computeFlappingPower](#page-11-1)

```
kf <- reducedFrequency(
 wingSpan = 0.67,
 frequency = 4,
 speed = 9)
kf
# [1] 1.870993
```
# <span id="page-30-0"></span>Index

∗ datasets climbing\_birds, [7](#page-6-0) ∗ energy optimization findMinimumTimeSpeed, [26](#page-25-0) ∗ migration findMinimumTimeSpeed, [26](#page-25-0) air2ground, [2](#page-1-0) altitude2density, [3](#page-2-0) amplitude, [4,](#page-3-0) *[15](#page-14-0)*, *[23](#page-22-0)* Bird, [5,](#page-4-0) *[8](#page-7-0)[–13](#page-12-0)*, *[15](#page-14-0)*, *[17](#page-16-0)*, *[21,](#page-20-0) [22](#page-21-0)*, *[24–](#page-23-0)[26](#page-25-0)*, *[28](#page-27-0)* chem2mech, *[12](#page-11-0)* chem2mech *(*PowerToFroMechChem*)*, [28](#page-27-0) climbing\_birds, [7](#page-6-0) computeAvailablePower, *[7](#page-6-0)*, [8](#page-7-0) computeBodyFrontalArea, *[7](#page-6-0)*, [10](#page-9-0) computeChemicalPower, *[7](#page-6-0)*, [11,](#page-10-0) *[24](#page-23-0)*, *[27,](#page-26-0) [28](#page-27-0)* computeFlappingPower, *[4](#page-3-0)*, *[6,](#page-5-0) [7](#page-6-0)*, *[12](#page-11-0)*, [12,](#page-11-0) *[17](#page-16-0)*, *[20](#page-19-0)[–24](#page-23-0)*, *[26,](#page-25-0) [27](#page-26-0)*, *[30](#page-29-0)* computeFlightPerformance, [16](#page-15-0) fD.ind, *[15](#page-14-0)* fD.ind *(*fDfPfunctions*)*, [19](#page-18-0) fD.pro0, *[15](#page-14-0)* fD.pro0 *(*fDfPfunctions*)*, [19](#page-18-0) fD.pro2, *[15](#page-14-0)* fD.pro2 *(*fDfPfunctions*)*, [19](#page-18-0) fDfPfunctions, [19](#page-18-0) findMaximumClimbRate, [21](#page-20-0) findMaximumPowerSpeed, [22](#page-21-0) findMaximumRangeSpeed, [24,](#page-23-0) *[27](#page-26-0)* findMinimumPowerSpeed, [25](#page-24-0) findMinimumTimeSpeed, [26](#page-25-0) fP.ind, *[15](#page-14-0)* fP.ind *(*fDfPfunctions*)*, [19](#page-18-0) fP.pro0, *[15](#page-14-0)* fP.pro0 *(*fDfPfunctions*)*, [19](#page-18-0) fP.pro2, *[15](#page-14-0)*

fP.pro2 *(*fDfPfunctions*)*, [19](#page-18-0)

mech2chem, *[12](#page-11-0)* mech2chem *(*PowerToFroMechChem*)*, [28](#page-27-0)

optimize, *[26](#page-25-0)*

PowerToFroMechChem, [28](#page-27-0)

reducedFrequency, [29](#page-28-0)

uniroot, *[22,](#page-21-0) [23](#page-22-0)*